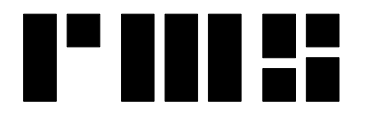

**RMS INSTRUMENTS** 

*Data Recording Systems*

6877-1 Goreway Drive Mississauga, Ontario Canada, L4V-1L9

Tel: (905) 677-5533 Fax: (905) 677-5030 e-mail: rms@rmsinst.com http://www.rmsinst.com

## **RELEASE NOTES**

## **DAARC500 DAS & Adaptive Aeromagnetic Real-Time Compensator**

**Host Firmware Release RMS1936-02-C** 

*These release notes contain important information about the new firmware and how it will affect the performance of instruments in which it is installed. The notes include information about enhancements, adaptive changes, and corrections to known problems. Please read this documentation carefully.*

## *Compatibility:*

*(D)AARC500 Front End – Requires firmware RMS1877-02-A or later* 

- 1. The firmware now supports real-time data acquisition and recording through the Ethernet interface.
	- The DAARC500 acts as a client in a client-server architecture implemented under TCP/IP. A connection with the server is established upon starting compensated run mode, and the DAARC500 then starts acquiring and recording streaming data blocks transmitted by the server.

The system allows monitoring in real-time (in graphical form) variable fields embedded within the data packets. This can be used, for example, to monitor the status of the external device transmitting data to the DAARC500.

- This functionality has been implemented ensuring compatibility with the Ethernet data output formats found in Radiation Solutions spectrometers.
- The program *ExportEth* has been added to the package of Data Exporting Sample Programs (Feb/2009) provided by RMS Instruments. It can be used to export Ethernet (TCP/IP) data files to flat-ASCII format (compatible with *MergeDAARC*).
- 2. The configuration parameters for traces on the chart recorder are now independent of the parameters to set up the graphic display. In the past, the first 4 traces on the chart recorder were tied to the four traces shown on the graphic display.

Chart recorder setup parameters are stored together with other configuration data in ipar.dat, while parameters for the graphic display continue to be stored in '.y' files (now shorter than in the past, and referred to as *GDC files*, instead of *GDCR files*).

On the first run of the new firmware, and "old" style ipar.dat will be recognized and used to initialize a new version of the file. This will be transparent to the user. The firmware can also read and handle correctly "old" style '. $y'$  files.

- 3. Cosmetic Cleaned up some text in various areas of the user interface (e.g.,  $F_{SH}$ / ..., etc.).
- 4. Problem corrected The last 8 *SR variables* (index numbers >127) were not sent to the chart recorder correctly.